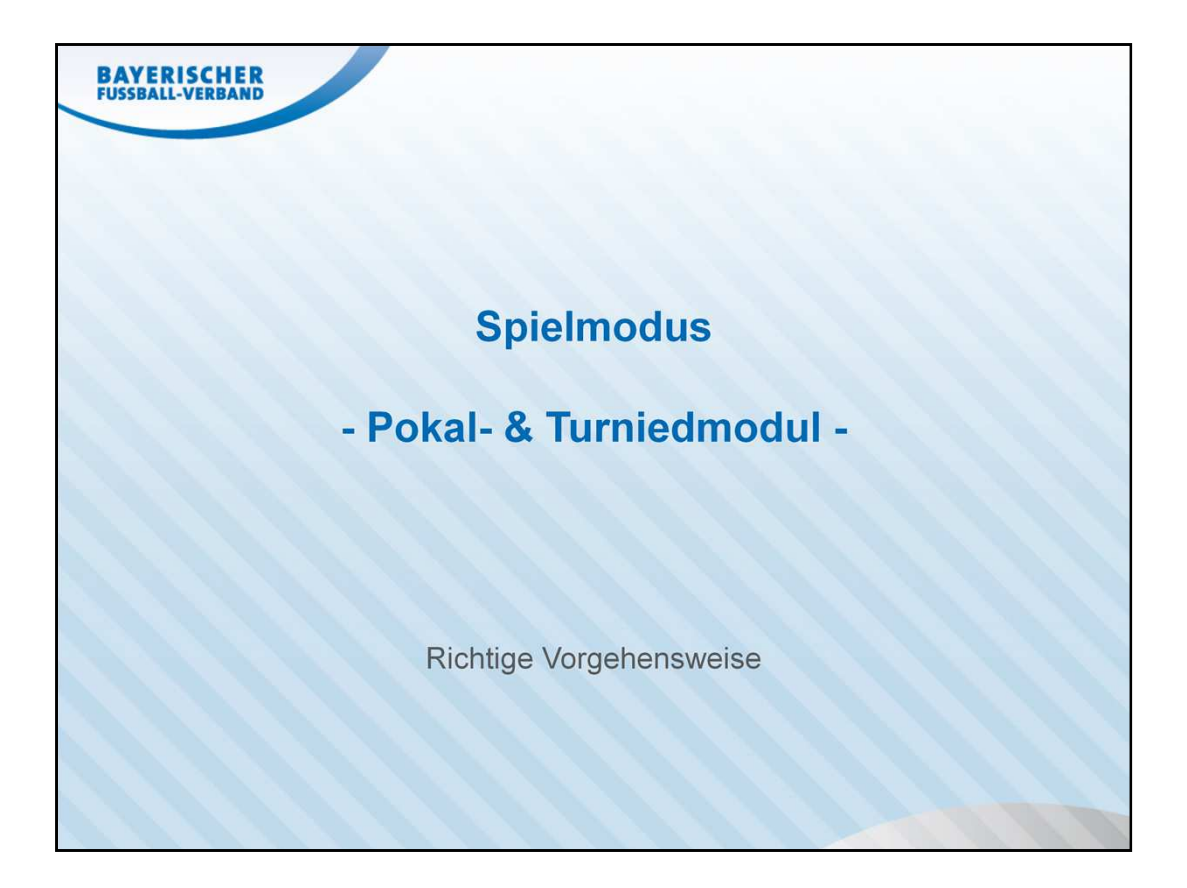

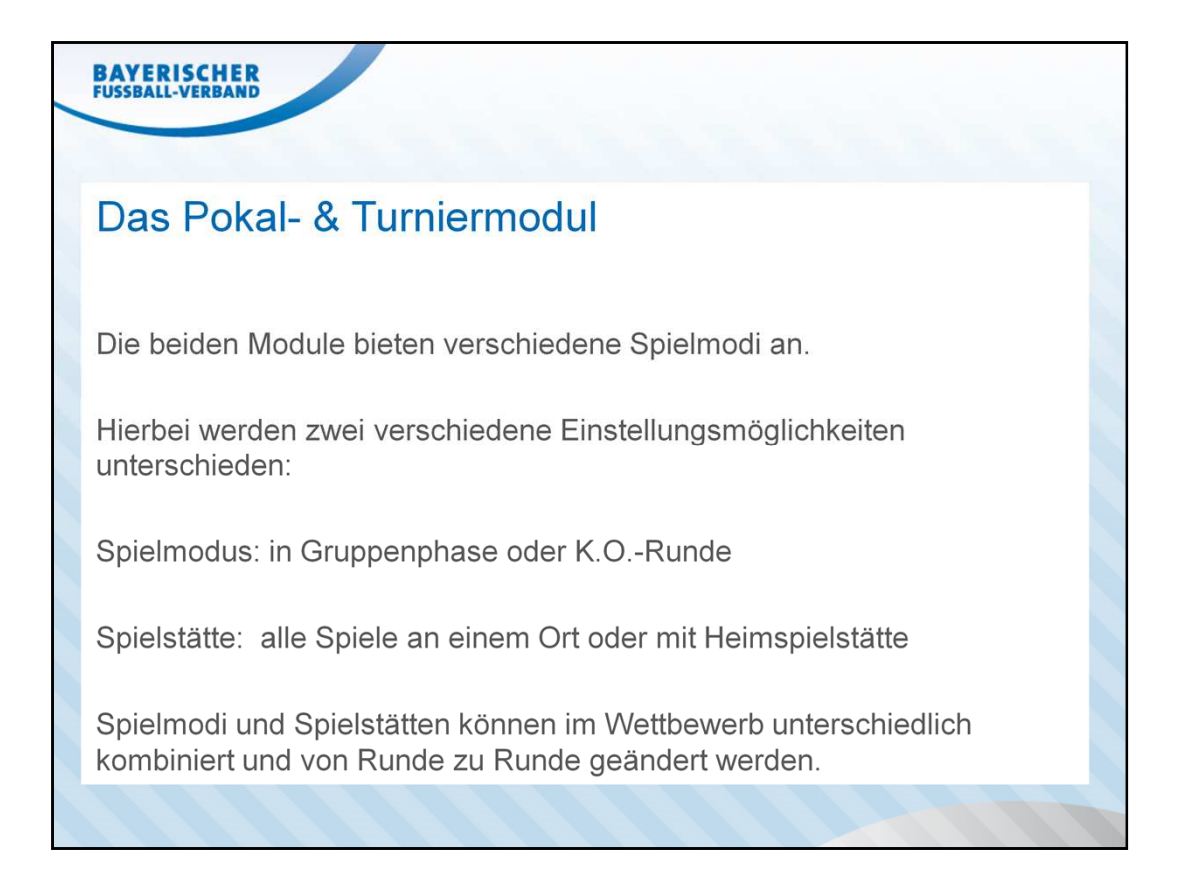

Aufruf der Homepage www.bfv.de

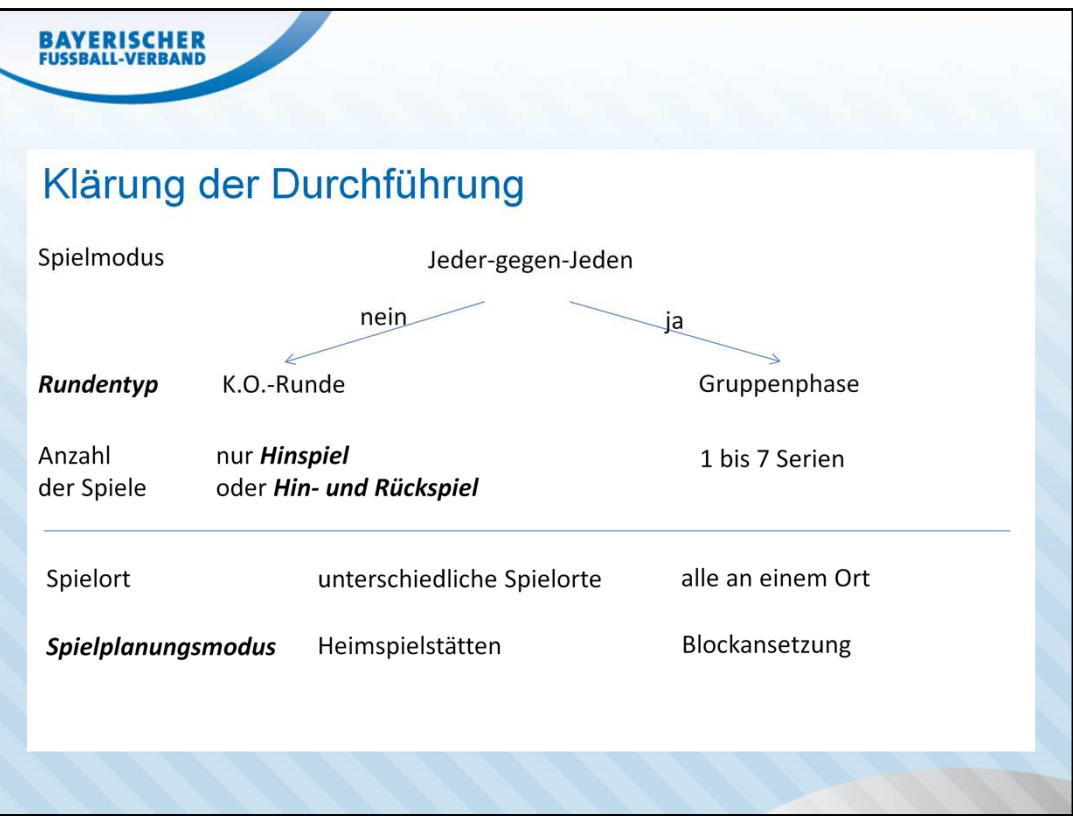

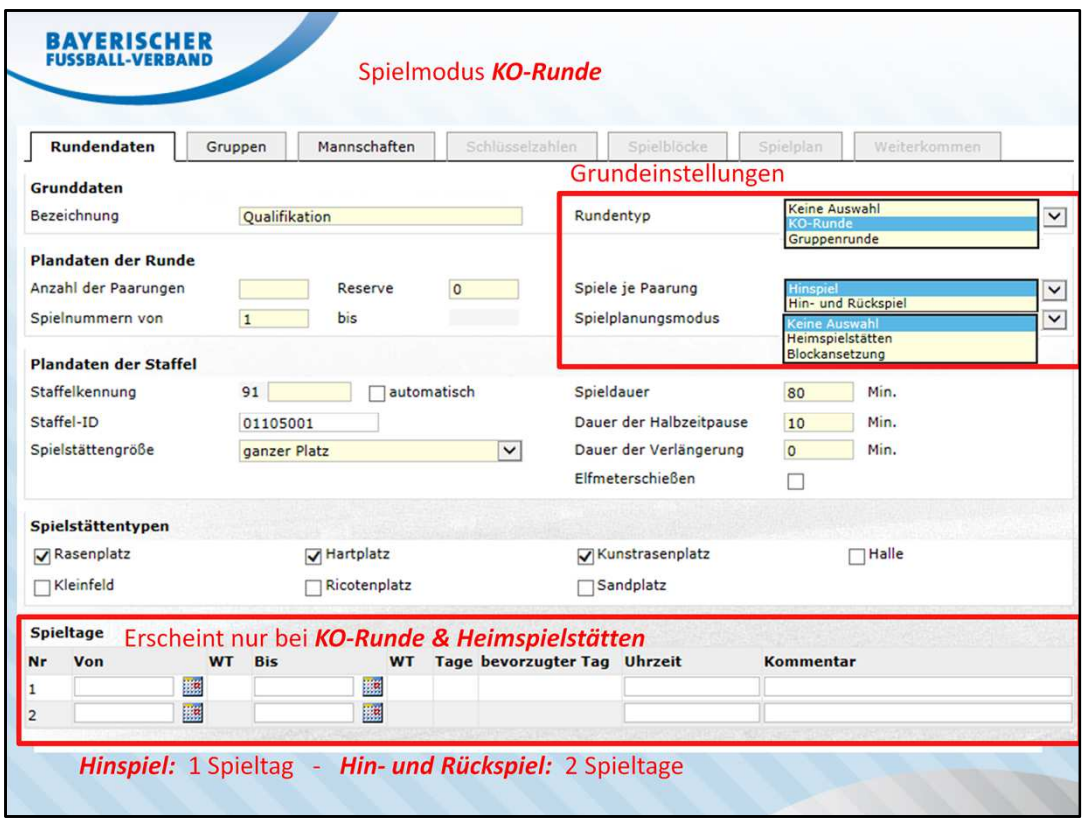

Bei Auswahl des Rundentyps *KO-Runde* erscheint die Seite wie angezeigt. Es sind alle gelben Pflichtfelder entsprechend zu füllen.

## Drop-Down-Menü *Spiele je Paarung*

Hier wird festgelegt, ob die KO-Runde lediglich mit einem *Hinspiel* oder in *Hin- und Rückspiel* ausgetragen wird.

Wichtig: Bei Hin- und Rückspiel bleibt die Anzahl der Paarungen gleich wie bei Hinspiel. Lediglich die Anzahl der Spiele verdoppelt sich (nicht die Paarungen)

## Drop-Down-Menü *Spielplanmodus*

Heimspielstätten: Alle Spiele werden auf der Heimspielstätte des erstgenannten Vereins festgelegt

Blockansetzung: Alle Spiele finden auf der gleichen Spielstätte statt-

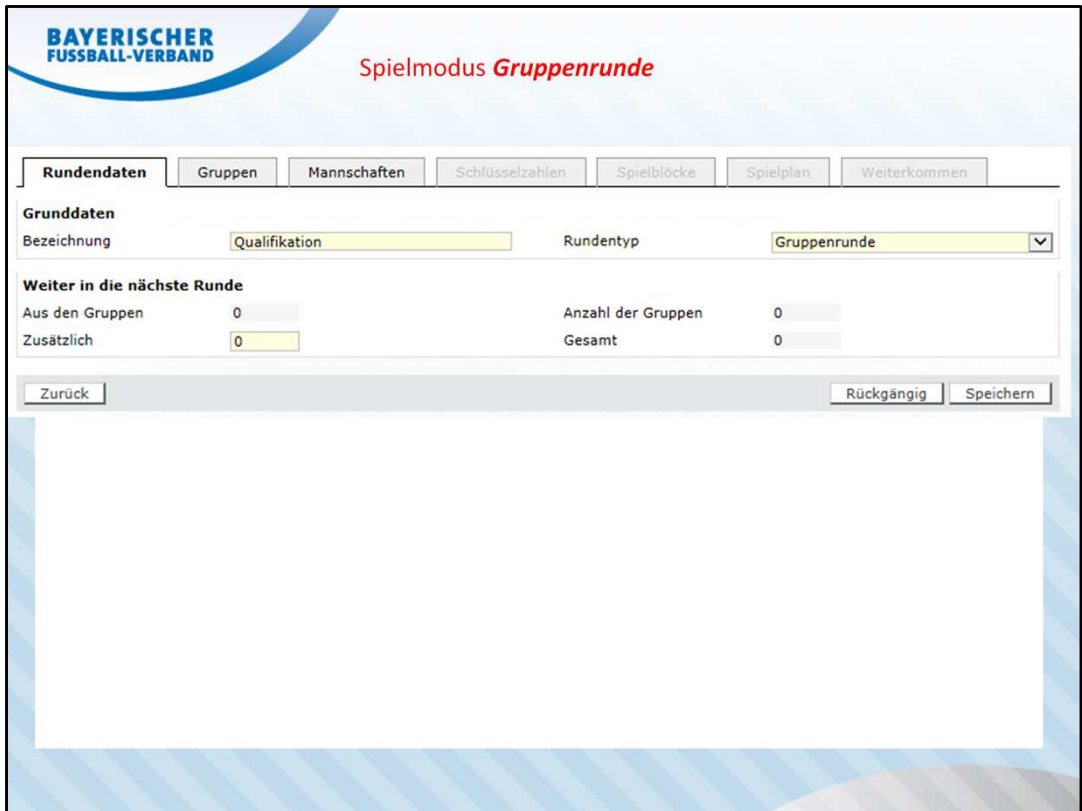

Bei Auswahl des Rundentyps *Gruppenrunde* erscheint die Seite wie angezeigt.

Die Spielplandaten werden in der jeweiligen Gruppe angegeben.

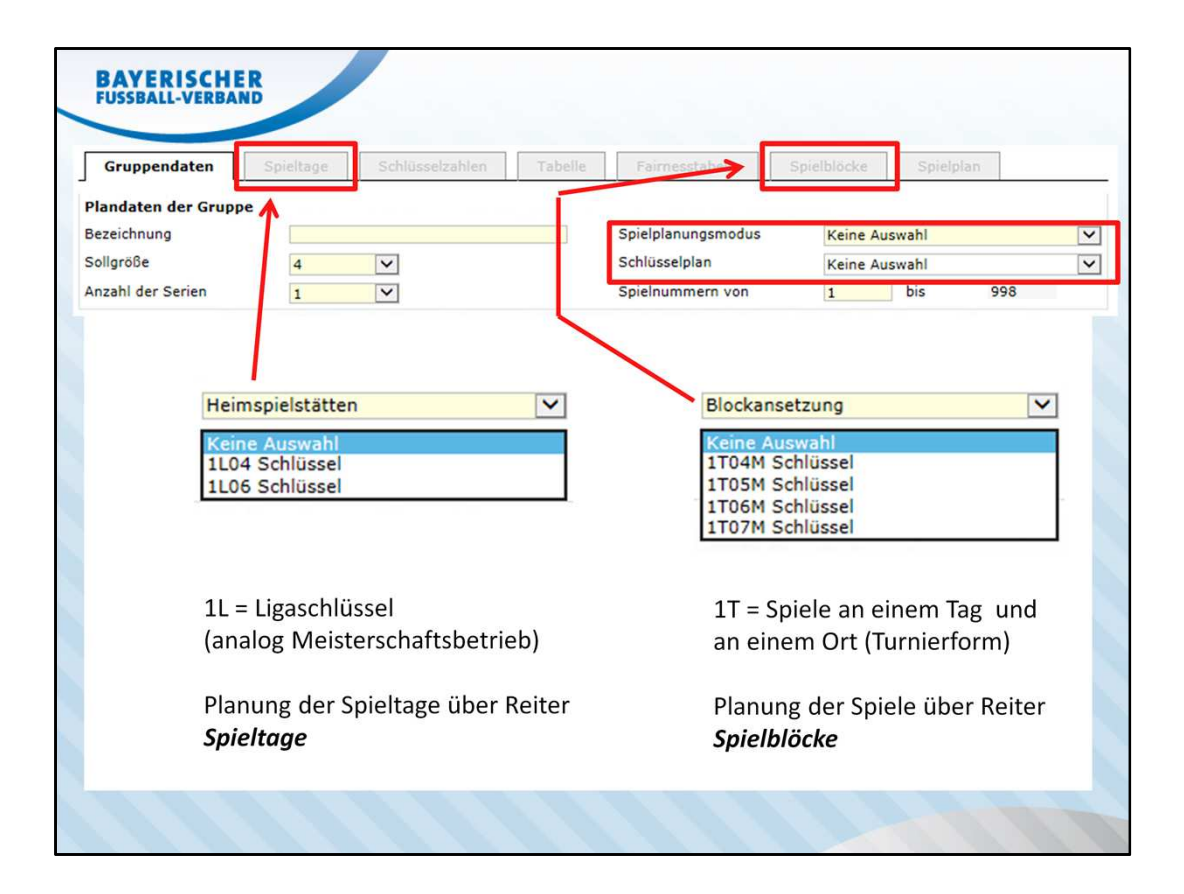